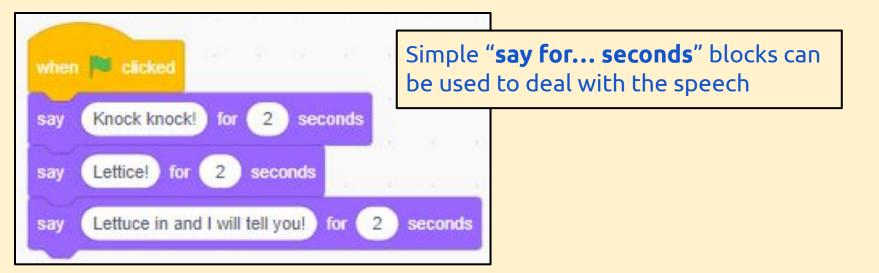

You need to make sure each sprite is talking during the joke

To synchronise the timings, you'll need to use "wait ... seconds" blocks

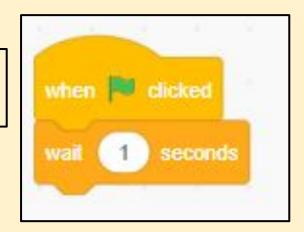

This might take a bit of trial and error to get the timings right...

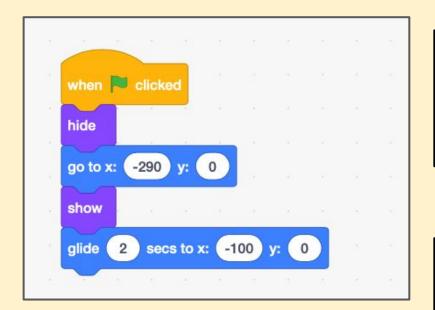

This is a good way to make an entrance - the "hide" and "show" blocks make sure you don't see the sprite right at the start

You could add a "wait ... seconds" block to this...

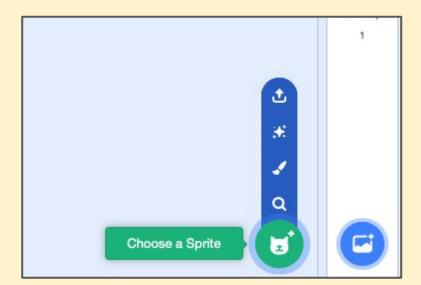

To add a second sprite there's a button right at the bottom